ронный журнал

**-ТЕХНИЧЕСКИЙ ВЕСТНИК** МОЛОДЕЖНЫЙ НАУ

Издатель ФГБОУ ВПО "МГТУ им. Н.Э. Баумана". Эл No. ФС77-51038.

# **УДК 004**

# **Разработка программного интерфейса автоматизированного рабочего**

# **места для управления рулевым приводом**

*Россия, 105005, г. Москва, МГТУ им. Н.Э. Баумана, кафедра «Системы автоматического управления» Сизов К.С., студент*

*Научный руководитель: Жигулевцев Ю .Н., к.т.н, доцент Россия, 105005, г. Москва, МГТУ им. Н.Э. Баумана bauman@bmstu.ru* 

Задачей данной работы автоматизированного рабочего места (АРМ) для управления технологическим рулевым приводом на базе четырех рулевых агрегатов РА-46 для управления газовыми рулями (ГР) прямоточного воздушно -реактивного двигателя (ПВРД) в среде LabVIEW. является разработка программного интерфейса

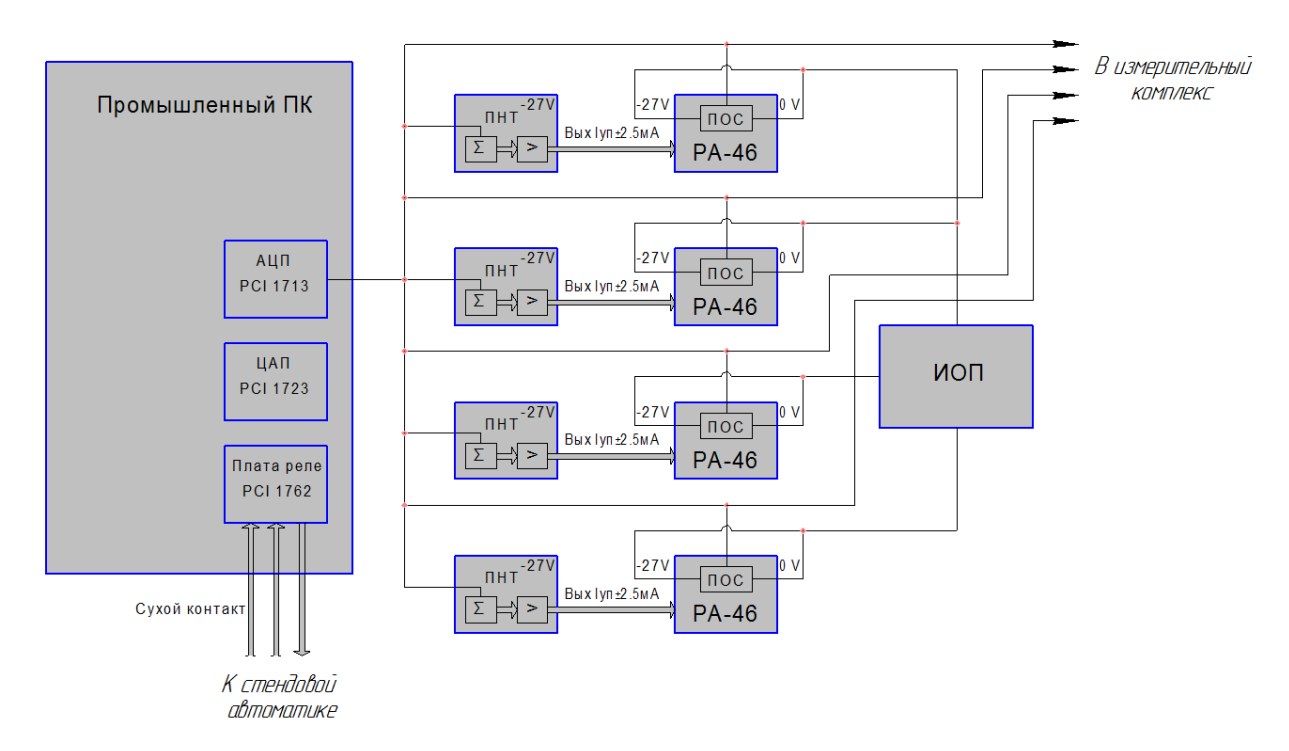

Рис. 1. Структурная схема АРМ

АРМ включает в себя четыре рулевых агрегата РА-46 с потенциометрами обратной связи ПОС-3А, источник опорного питания ИОП, четыре преобразователя напряжения в ток ПНТ и промышленный ПК с платами АЦП РСІ-1713, ЦАП РСІ-1723, реле РСІ-1762.

На рисунке 2 показана схема отклонения газовых рулей на изделии.

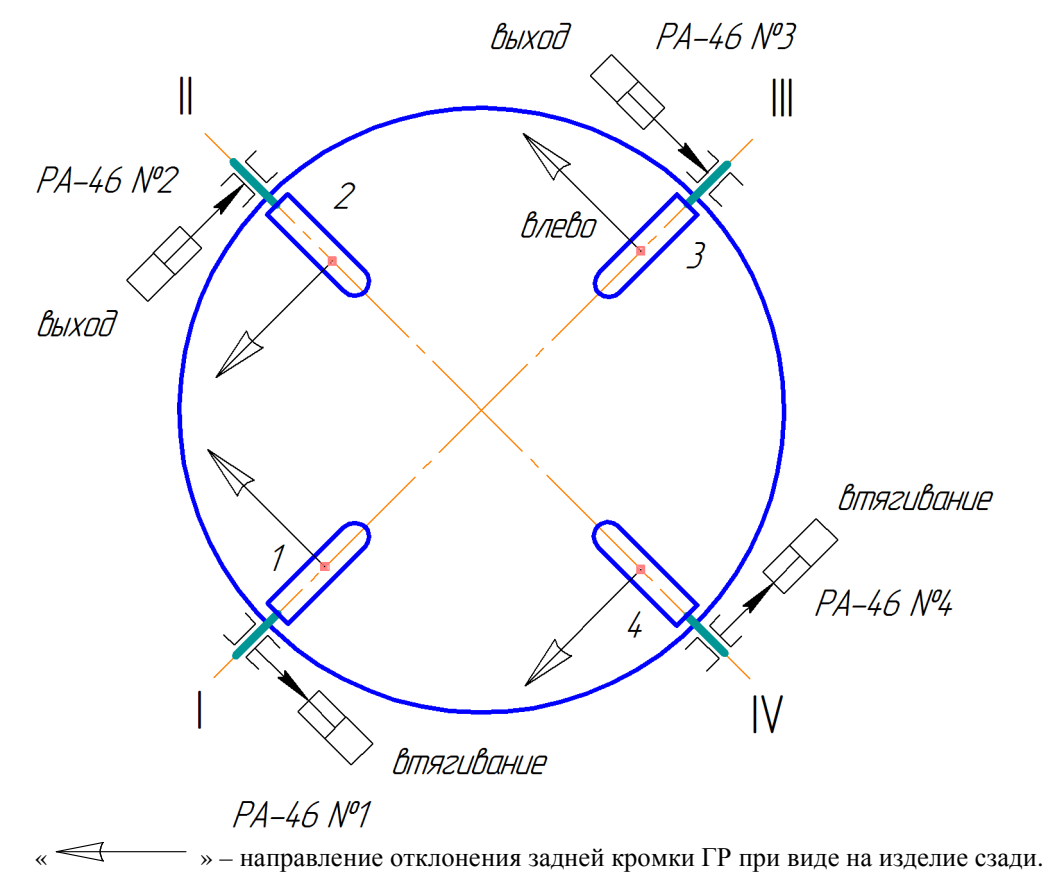

Рис. 2. Направление отклонения ГР при функционировании в штатном режиме

### **Разработка интерфейса пользователя АРМ в среде LabVIEW**

Для АРМ управления ГР разработаем программный интерфейс пользователя в среде LabVIEW.

Программное обеспечение автоматизированного рабочего места для управления технологическим приводом (ПО АРМ) должно выполнять следующие задачи:

- включение/ выключение прибора управления рулевым приводом;

- предоставлять оператору возможность управления рулевым приводом в ручном и автоматическом режиме;

- режим ручного управления задается параметрами: ход штока / угол отклонения, скорость отклонения;

- обеспечивать формирование циклограмм управления приводом, режим автоматического управления задается параметрами: временные интервалы управления ГР или рулевым приводом, частота качания ГР на каждом из интервалов, амплитуда угла отклонения ГР на каждом из интервалов;

- выдачу команд на исполнение, фиксацию результатов ;

- регистрировать значения параметров входного сигнала и значения ПОС-3А при испытаниях;

- реализацию графического интерфейса пользователя (ПОГР) (экранные формы);

- представлять данные в реальном времени и в записи;

- формирование файла протокола испытаний (LOG).

Программа LabVIEW называется и является виртуальным прибором (англ. Virtual Instrument) и состоит из двух частей:

• блочной диаграммы, описывающей логику работы виртуального прибора (рис. 3);

• лицевой панели, описывающей внешний интерфейс виртуального прибора (рис. 4, 5).

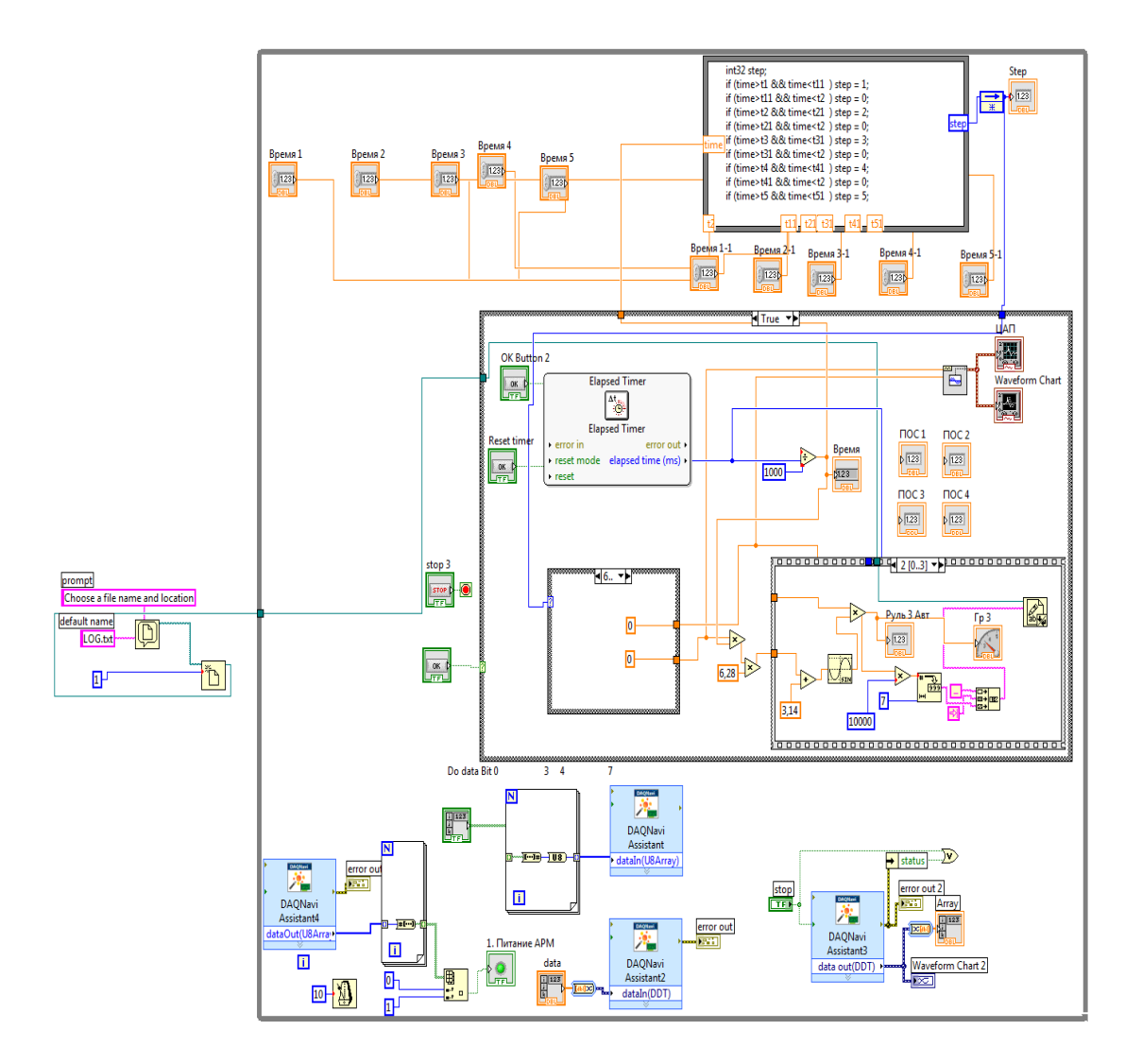

Рис. 3 3. Блок-диаграмма виртуального прибора

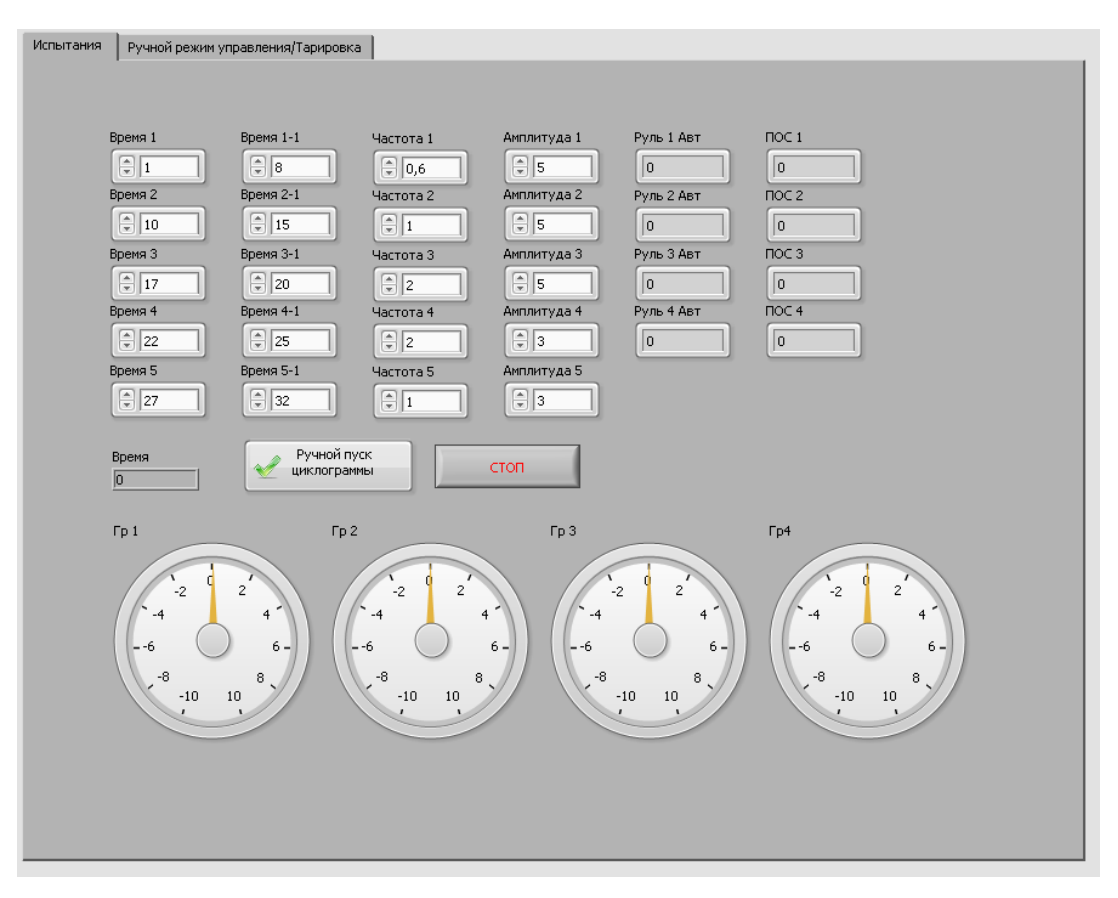

Рис. 4. Лицевая панель виртуального прибора (режим испытаний)

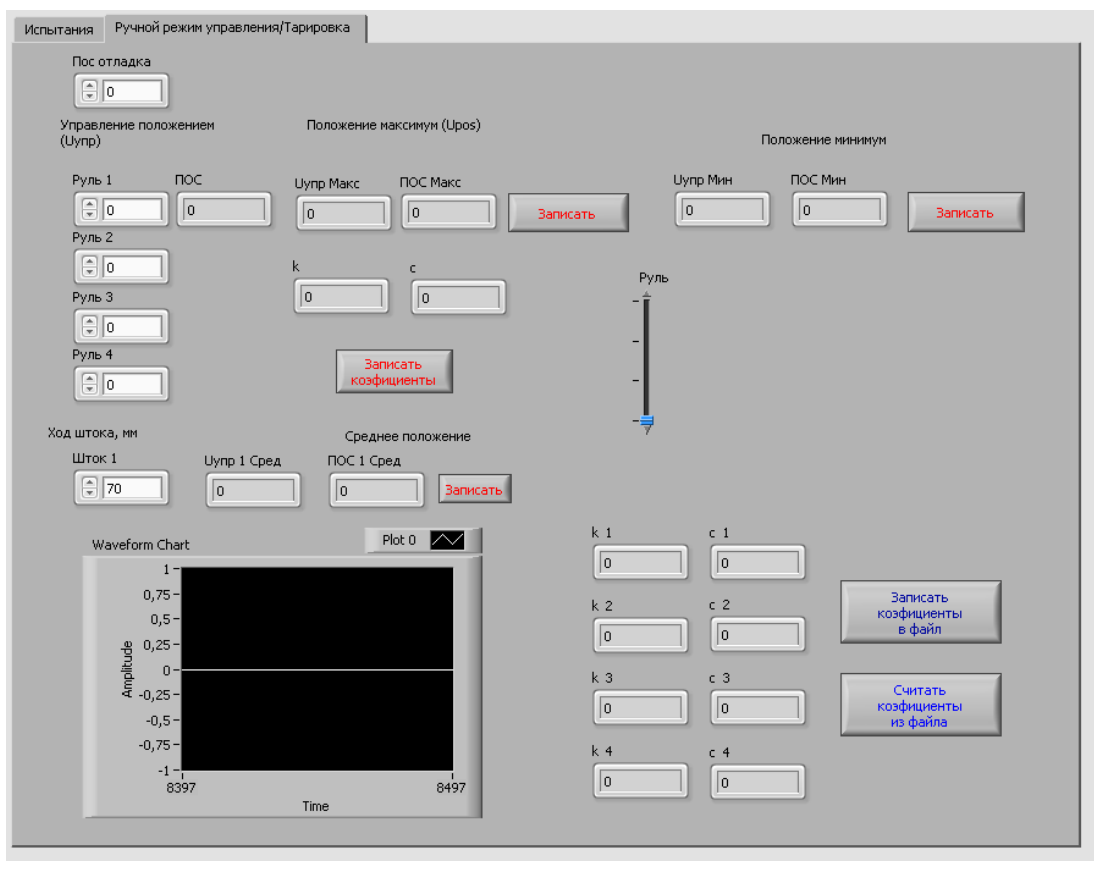

Рис. 5. Лицевая панель виртуального прибора (режим тарировки)

### **Запуск ПО АРМ**

Управление АРМ в автоматическом режиме происходит по установленному закону, в соответствии с программой испытаний по заранее набранной циклограмме. Параметры циклограммы и управляющего закона устанавливаются в части пульта АРМ, указанной на рисунке 6.

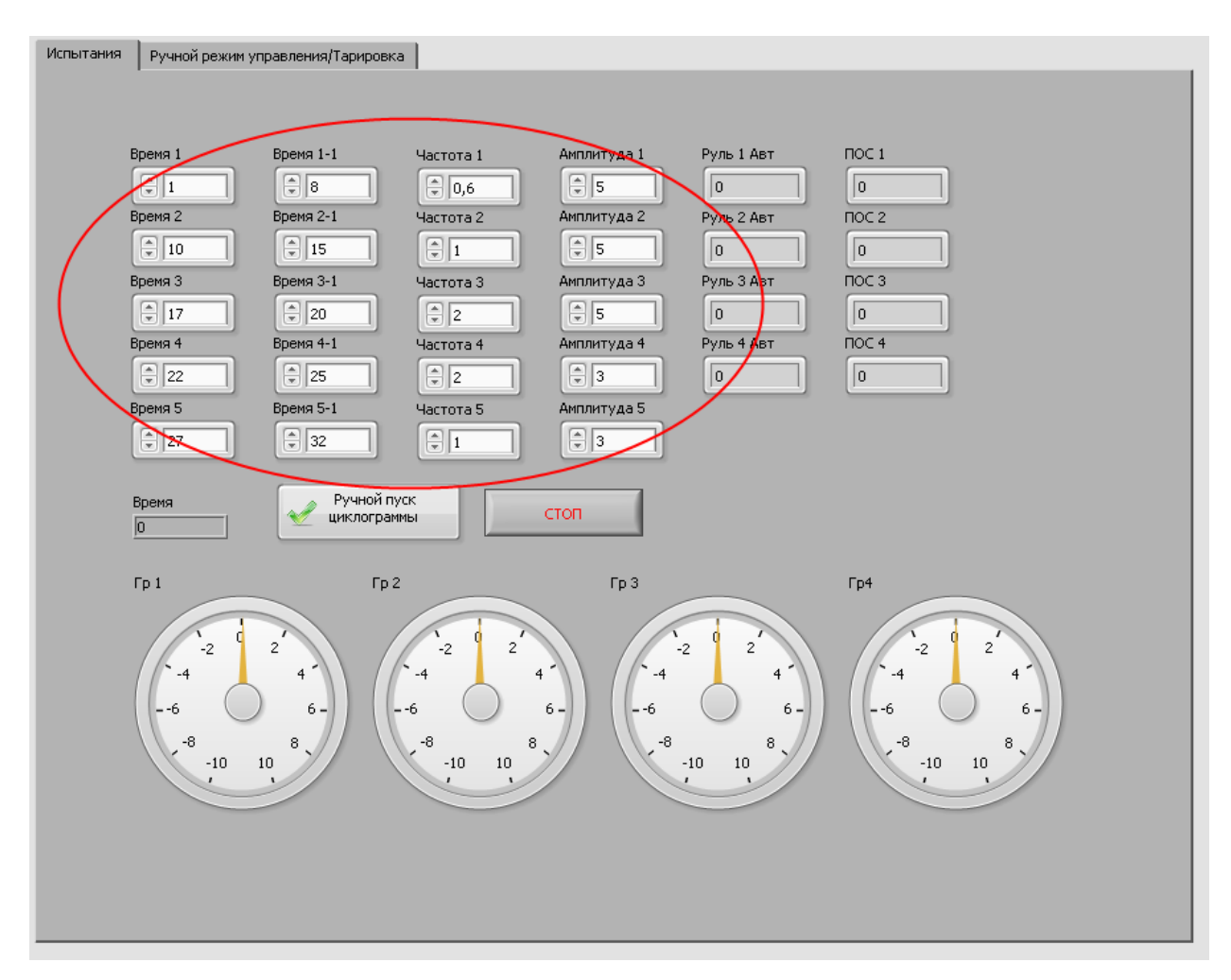

Рис. 6. Запуска АРМ в автоматическом режиме работы

Результаты работы АРМ (временная сетка, соответствующие ей входные сигналы положения рулей и сигналы с датчиков ПОС) отображаются в окне виртуального прибора, а также заносятся в файл «LOG.txt» (рис. 7).

| LOG - Блокнот |                                |                      |                      |                      | وقارص<br>x          |
|---------------|--------------------------------|----------------------|----------------------|----------------------|---------------------|
|               | Файл Правка Формат Вид Справка |                      |                      |                      |                     |
| $\circ$       | $\mathbf 0$                    | $\mathbf 0$          | $\mathbf{o}$         | $-0$                 | $\hat{\phantom{a}}$ |
| 38            | 7135                           | 49494                | $-7056$              | $-49505$             | π                   |
| 40            | 7508                           | 49439                | $-7429$              | $-49451$             |                     |
| 50<br>60      | 9364<br>11208                  | 49123<br>48737       | $-9286$              | $-49137$<br>$-48754$ |                     |
| 70            | 13036                          | 48281                | $-11130$<br>$-12959$ | $-48302$             |                     |
| 80            | 14845                          | 47757                | $-14769$             | $-47781$             |                     |
| 90            | 16633                          | 47166                | $-16558$             | $-47192$             |                     |
| 100           | 18397                          | 46507                | $-18323$             | $-46536$             |                     |
| 110           | 20136                          | 45782                | $-20063$             | $-45814$             |                     |
| 120<br>130    | 21845<br>23524                 | 44993<br>44139       | $-21774$<br>$-23454$ | $-45027$<br>$-44176$ |                     |
| 140           | 25170                          | 43223                | $-25101$             | $-43263$             |                     |
| 150           | 26779                          | 42245                | $-26712$             | $-42288$             |                     |
| 160           | 28351                          | 41208                | $-28285$             | $-41253$             |                     |
| 170           | 29882                          | 40112                | $-29818$             | $-40159$             |                     |
| 180           | 31371                          | 38959                | $-31309$             | $-39009$             |                     |
| 190<br>200    | 32816<br>34213                 | 37751<br>36489       | $-32755$<br>$-34155$ | $-37803$<br>$-36543$ |                     |
| 210           | 35563                          | 35175                | $-35507$             | $-35232$             |                     |
| 220           | 36861                          | 33811                | $-36808$             | $-33870$             |                     |
| 230           | 38108                          | 32400                | $-38056$             | $-32460$             |                     |
| 240           | 39300                          | 30942                | $-39251$             | $-31005$             |                     |
| 250<br>260    | 40437<br>41516                 | 29441                | $-40390$<br>$-41472$ | $-29505$<br>$-27964$ |                     |
| 270           | 42536                          | 27897<br>26315       | $-42494$             | $-26382$             |                     |
| 280           | 43496                          | 24694                | $-43457$             | $-24763$             |                     |
| 290           | 44394                          | 23039                | $-44357$             | $-23110$             |                     |
| 300           | 45229                          | 21351                | $-45195$             | $-21423$             |                     |
| 310           | 46000                          | 19633                | $-45969$             | $-19706$             |                     |
| 320<br>330    | 46706<br>47345                 | 17886<br>16115       | $-46677$<br>$-47319$ | $-17961$<br>$-16190$ |                     |
| 340           | 47917                          | 14320                | $-47894$             | $-14397$             |                     |
| 350           | 48421                          | 12505                | $-48401$             | $-12583$             |                     |
| 360           | 48856                          | 10673                | $-48839$             | $-10751$             |                     |
| 370           | 49222                          | 8825                 | $-49208$             | $-8904$              |                     |
| 380<br>390    | 49518                          | 6965                 | $-49507$             | $-7044$<br>$-5174$   |                     |
| 400           | 49744<br>49899                 | 5095<br>3217         | $-49736$<br>$-49894$ | $-3297$              |                     |
| 410           | 49983                          | 1335                 | $-49981$             | $-1415$              |                     |
| 420           | 49997                          | $-548$               | $-49997$             | 469                  |                     |
| 430           | 49939                          | $-2431$              | $-49943$             | 2352                 |                     |
| 440           | 49810                          | $-4311$              | $-49817$             | 4232                 |                     |
| 450<br>460    | 49611<br>49341                 | $-6184$<br>$-8049$   | $-49621$<br>$-49354$ | 6105<br>7971         |                     |
| 470           | 49002                          | $-9902$              | $-49017$             | 9824                 |                     |
| 480           | 48592                          | $-11742$             | $-48611$             | 11664                |                     |
| 490           | 48114                          | $-13564$             | $-48136$             | 13488                |                     |
| 500           | 47568                          | $-15368$             | $-47592$             | 15292                |                     |
| 510<br>520    | 46953                          | $-17149$             | $-46981$             | 17074                |                     |
| 530           | 46273<br>45526                 | $-18906$<br>$-20636$ | $-46303$<br>$-45559$ | 18832<br>20564       |                     |
| 540           | 44715                          | $-22337$             | $-44751$             | 22266                |                     |
| 550           | 43841                          | $-24007$             | $-43879$             | 23937                |                     |
| 560           | 42904                          | $-25642$             | $-42945$             | 25574                |                     |
| 570<br>580    | 41906                          | $-27241$             | $-41950$             | 27174<br>28736       |                     |
| 590           | 40849<br>39734                 | $-28801$<br>$-30320$ | $-40895$<br>$-39782$ | 30257                |                     |
| 600           | 38562                          | $-31796$             | $-38613$             | 31735                |                     |
|               |                                |                      |                      |                      |                     |
|               |                                |                      |                      |                      |                     |

Рис. 7. Файл «LOG.txt» с результатами работы АРМ

# **Результаты отработки АРМ на базе ЭРА**

Отработка АРМ проходит с использование электронных имитаторов рулевых агрегатов ЭРА. Для проверки работы APM будем подавать различные сигналы управления на СУ РА, которая будет их преобразовывать, усиливать и передавать на ЭРА. Выходными данными будут являться сигналы ПОС получаемые с имитаторов.

1) Сигнал треугольной формы одновременно на 3 канала амплитудой 0,48 В, частотой 1 Гц, длительностью 10 с (планирование) (рис. 8).

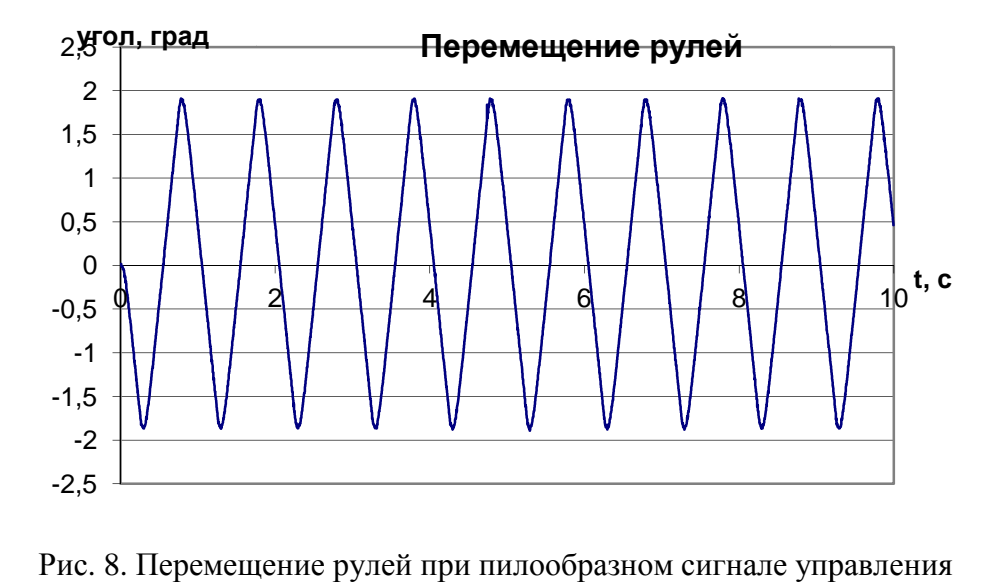

2) Сигнал синусоидальной формы последовательно на каждый канал амплитудой 0,22 В частотой 0,5 Гц в течение 6 с, 1Гц в течение 4 с, 3 Гц в течение 3 с, 5 Гц в течение 2 с с интервалом 0,5 с при нулевом сигнале (АФЧХ) (рис. 9).

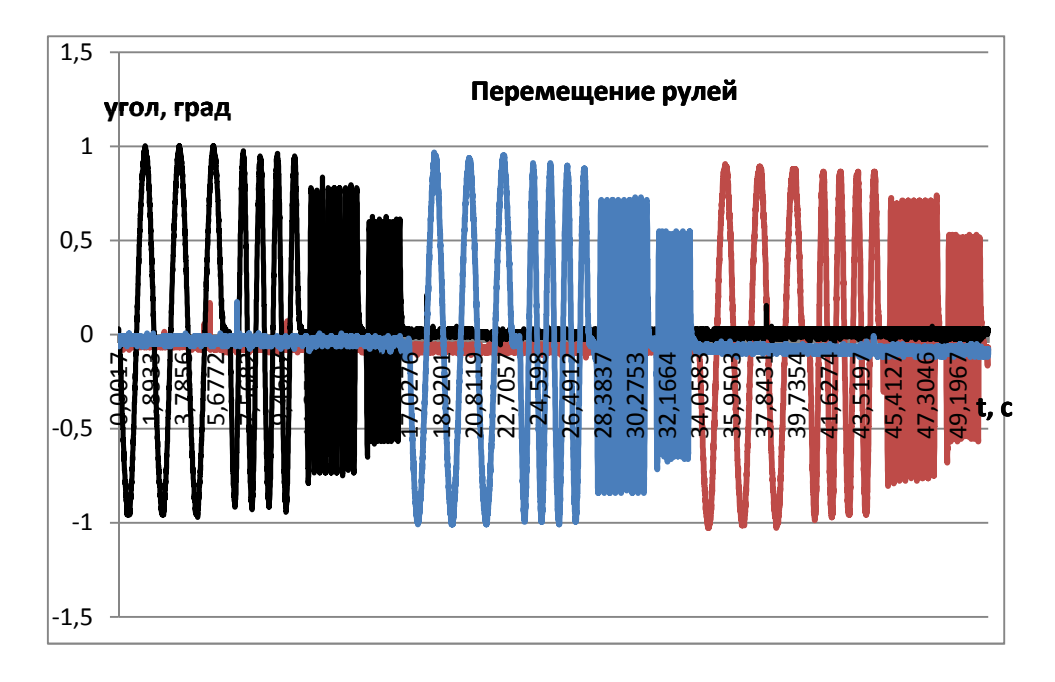

Рис. 9. Перемещение рулей при синусоидальном сигнале управления

3) Ступенчатый сигнал положительной и отрицательной полярности последовательно на каждый канал амплитудой 1 В, длительностью 3 с с интервалом 0,5 с при нулевом сигнале (рис. 10).

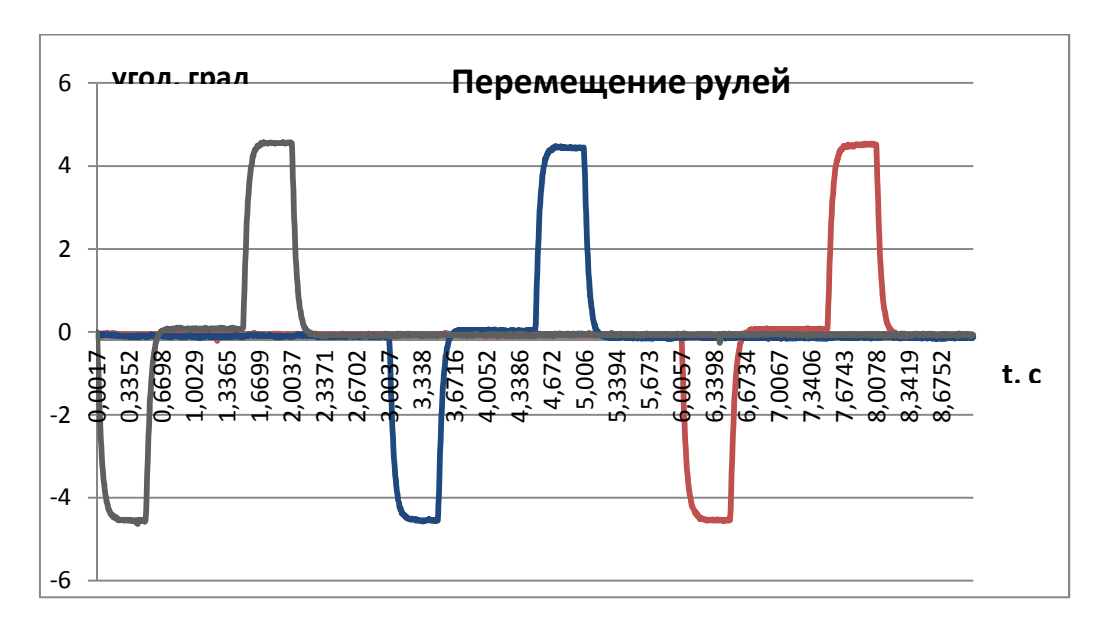

Рис. 10. Перемещение рулей при ступенчатом сигнале управления

#### **Выводы по проделанной работе**

В ходе данной работы был рассмотрен стенд полунатурного моделирования АРМ управления ГР. Был разработан программный интерфейс пользователя АРМ, для этого использовалась среда LabVIEW. Был собран и отлажен стенд. Испытания АРМ проходили с применением ЭРА и виртуального прибора созданного в среде LabVIEW. Результаты моделирования удовлетворительны. АРМ и ПО АРМ готово к работе и соответствует заявленным требованиям.

В дальнейшем планируется усовершенствование стенда путём расширения функционала и редактирования ПО АРМ. В будущем предполагается проведения испытаний АРМ с применение реальных РА, для получения результатов, наиболее приближенных к реальным условиям функционирования изделия.

### **Список литературы**

- 1. Симоньянц Р.П., Суханов Э.Д., Туманов А.В. Системы управления крылатых ракет. М.: Издательство МГТУ им. Н.Э. Баумана, 2004. 96 с.
- 2. Фахрутдинов И.Х., Котельников А.В. Конструкция и проектирование ракетных двигателей твердого топлива: учебник для машиностроительных вузов. М.: Машиностроение, 1987. 328 с.: ил.
- 3. Дорф Р., Бишоп Р. Современные системы управления. М: Лаборатория Базовых Знаний, 2002. 832 с.: ил.
- 4. Тревис Д. LabVIEW для всех. М.:ДМК Пресс; ПриборКомплект, 2005. 544 с.: ил.